# **TP N°03 : NUMERATION**

#### **OBJECTIFS DU TP**

- ➢ Manipuler des bases de numération
- ➢ Représenter des entiers sur des mots de taille fixe.

*Nota : il est attendu que toutes les fonctions demandées soient correctement documentées et que leur signature soit précisée.*

# **I. BASES DE NUMERATION**

Tout entier naturel n peut être interprété dans le système unaire (système de base un). Par exemple, l'entier naturel n = 4 peut être représenté sous la forme «  $X$   $X$   $X$   $X$   $\rightarrow$   $\infty$  en base unaire. En raison de sa simplicité, il s'agit – historiquement – du premier système de numération à avoir été spontanément utilisé par l'Homme.

- **Q1.** Écrire une fonction repr\_unaire prenant comme argument un entier n (représentant l'entier naturel n), et retournant sa représentation en base unaire sous la forme d'une chaîne de caractères constituée de la répétition du symbole "X". On prendra soin de vérifier que l'entier passé en argument est bien un entier naturel n.
- **Q2.** Écrire une fonction somme\_unaire prenant comme arguments deux chaînes de caractères U\_n et U\_p (représentant les entiers n et p en représentation unaire), et retournant la représentation de l'entier n + p.

Bien qu'intuitif, le système unaire manque cruellement de flexibilité pour l'écriture de grands nombres. On peut alors utiliser d'autres bases de numération. Ainsi, un entier naturel n peut se décomposer de manière unique dans n'importe quelle base b ( $b \in \mathbb{N}^*$ ,  $b \ge 2$ ) sous la forme :

$$
n = \sum_{i=0}^{k-1} a_i b^i \quad \text{avec } (a_i)_{i \in [\![ 0,k-1 ]\!] } \in [\![ 0,b-1 ]\!]^k \text{ et } a_{k-1} \neq 0
$$

Ce qu'on peut représenter sous la forme du **mot**  $n = (a_0 a_1 ... a_{k-1})_b$ . Par la suite, on utilisera une liste C\_n constituée de deux éléments pour représenter l'entier naturel n dans la base de numération b.

- ➢ le terme C\_n[0] est un entier indiquant la base de numération b choisie ;
- $\triangleright$  le terme **C\_n[1]** est une liste d'entiers L\_n telle que :

$$
\forall i \in [0, k-1], L_{n[i]} = a_i
$$

*Nota : afin de simplifier le problème étudié, on se limitera à l'utilisation de bases de numération telles que*  $b \leq 10$ *.* 

- **Q3.** Proposer une suite d'instructions permettant d'affecter à la variable D\_exemple la représentation décimale et à la variable O\_exemple la représentation octale de l'entier naturel n =1948.
- **Q4.** Écrire une fonction lecture prenant comme arguments une liste C\_n (représentant l'entier naturel n dans la base b), et retournant la valeur numérique de l'entier n. Par exemple, lecture([10, [8, 4, 9, 1]]) retourne la valeur 1948. On prendra soin de vérifier que la base de numération b utilisée pour représenter l'entier  $n$  a été choisie de manière à ce que  $b \leq 10$ .

## **II.CHANGEMENT DE BASE DE NUMERATION**

Afin de permettre la communication entre deux systèmes utilisant des bases de numération différentes, on souhaite écrire quelques fonctions permettant de réaliser la conversion d'un entier naturel n depuis et vers n'importe quelle base de numération.

- **Q5.** Écrire une fonction encodage prenant comme arguments deux entiers n (représentant l'entier naturel n) et b (représentant la base de numération b), et retournant la représentation de l'entier naturel n dans la base b (selon les conventions introduites précédemment). Par exemple, encodage(1948, 10) retourne la liste [10, [8, 4, 9, 1]]. On prendra soin de vérifier que la base de numération b a été choisie de manière à ce que  $b \leq 10$ .
- **Q6.** Écrire une fonction conversion prenant comme arguments une liste C\_n (représentant l'entier naturel n dans la base b) et un entier nouveau\_b (représentant la base de numération b0), et retournant la représentation de l'entier naturel n dans la base b0 (selon les conventions introduites précédemment). Par exemple, conversion([2, [0, 0, 1]], 10) retourne la valeur [10, [4]]. On prendra soin de vérifier que la base de numération b0 a été choisie de manière à ce que  $b0 \leq 10$ .

### **III. OPERATIONS DANS UNE BASE DE NUMERATION**

Afin de réaliser des opérations arithmétiques sur des entiers naturels représentés dans une base de numération b, il est toujours possible de :

- ➢ convertir ces entiers naturels en base décimale ;
- ➢ réaliser l'opération souhaitée en base décimale ;
- ➢ convertir le résultat obtenu en base b.
- **Q7.** Ecrire une fonction addition\_naive prenant comme arguments deux listes C\_n et C\_p (représentant respectivement les entiers naturels n et p dans une même base b), et retournant la représentation de l'entier naturel  $n + p$  dans la base b (selon les conventions introduites précédemment) obtenu en appliquant la démarche décrite ci-dessus. On prendra soin de vérifier que les entiers naturels n et p sont bien représentés dans la même base b.

Cette démarche s'avère cependant fastidieuse... Il est alors préférable de réaliser directement les opérations dans la base de numération b choisie. Par exemple, l'addition de deux entiers naturels n et p peut s'effectuer directement en base b en suivant la méthode ci-dessous :

- ➢ On somme deux à deux les chiffres de rangs identiques dans l'écriture des entiers naturels n et p dans la base de numération b utilisée, en commençant par les chiffres de plus petit rang (chiffre de droite).
- ➢ Pour chaque paire de chiffres de rang k, on réalise la division euclidienne du résultat de cette somme par le nombre de symboles de la base de numération b utilisée.

 $\triangleright$  Le reste dans la division euclidienne est le chiffre correspondant au rang k du résultat. Le quotient dans la division euclidienne est ajouté aux chiffres de rang  $k + 1$  sous la forme d'une retenue.

Par exemple, l'addition des entiers  $(1, 2, 4)$ <sub>5</sub> *et*  $(2, 4, 0, 3)$ <sub>5</sub> donne :

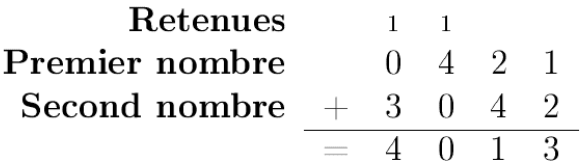

**Q8.** Écrire une fonction addition prenant comme arguments deux listes C\_n et C\_p (représentant respectivement les entiers naturels n et p dans une même base b), et retournant la représentation de l'entier naturel  $n + p$  dans la base b (selon les conventions introduites précédemment) obtenu en appliquant la démarche décrite ci-dessus. On prendra soin de vérifier que les entiers naturels n et p sont bien représentés dans la même base b.

De la même manière, la multiplication de deux entiers naturels peut être directement réalisée dans une base de numération autre que la base décimale. La méthode employée s'appuie sur le constat suivant :

$$
b^{k} \times (a_0 a_1 ... a_{k-1})_b = (0 ... 0 a_0 ... a_{k-1})_b \quad \text{avec } k \text{ zéro devant}
$$

- **Q9.** Écrire une fonction multiplication\_puissance prenant comme arguments une liste C\_n (représentant l'entier naturel n dans la base b) et un entier k (représentant l'entier naturel k), et retournant la représentation de l'entier naturel  $n \times b^k$  dans la base b (selon les conventions introduites précédemment). On n'utilisera pas de conversion depuis ou vers la base décimale. On prendra soin de vérifier la condition k ∈ ℕ.
- **Q10.** Écrire une fonction multiplication prenant comme arguments deux listes C\_n et C\_p (représentant respectivement les entiers naturels n et p dans une même base b), et retournant la représentation de l'entier naturel  $n \times p$  dans la base b (selon les conventions introduites précédemment). On prendra soin de vérifier que les entiers naturels n et p sont bien représentés dans la même base b. On n'utilisera aucune conversion depuis ou vers la base décimale.